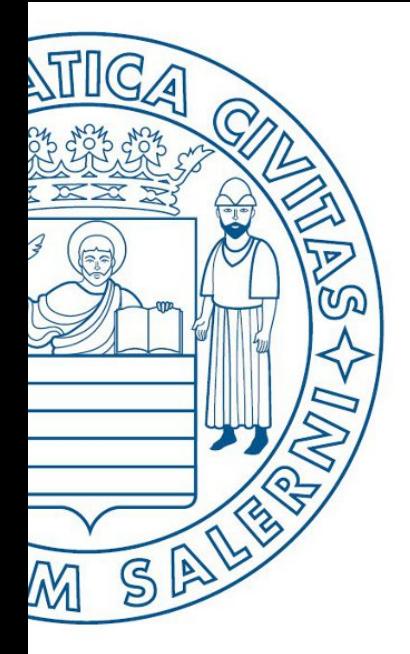

Università di Salerno O Dipartimento di<br>O Ingegneria Industriale

UNIVERSITÀ DEGLI STUDI DI SALERNO

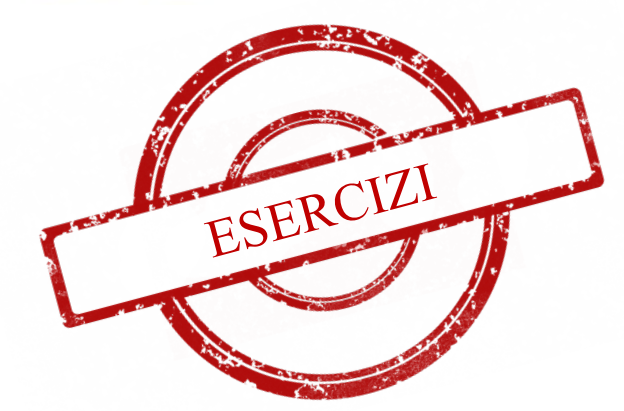

**MATLAB** 

# Fondamenti di Informatica

Introduzione alla Programmazione in MATLAB: Parte 3 - Esercizi

Prof. Arcangelo Castiglione

A.A. 2016/17

### • Scrivere un M-File Script MATLAB che generi il seguente output

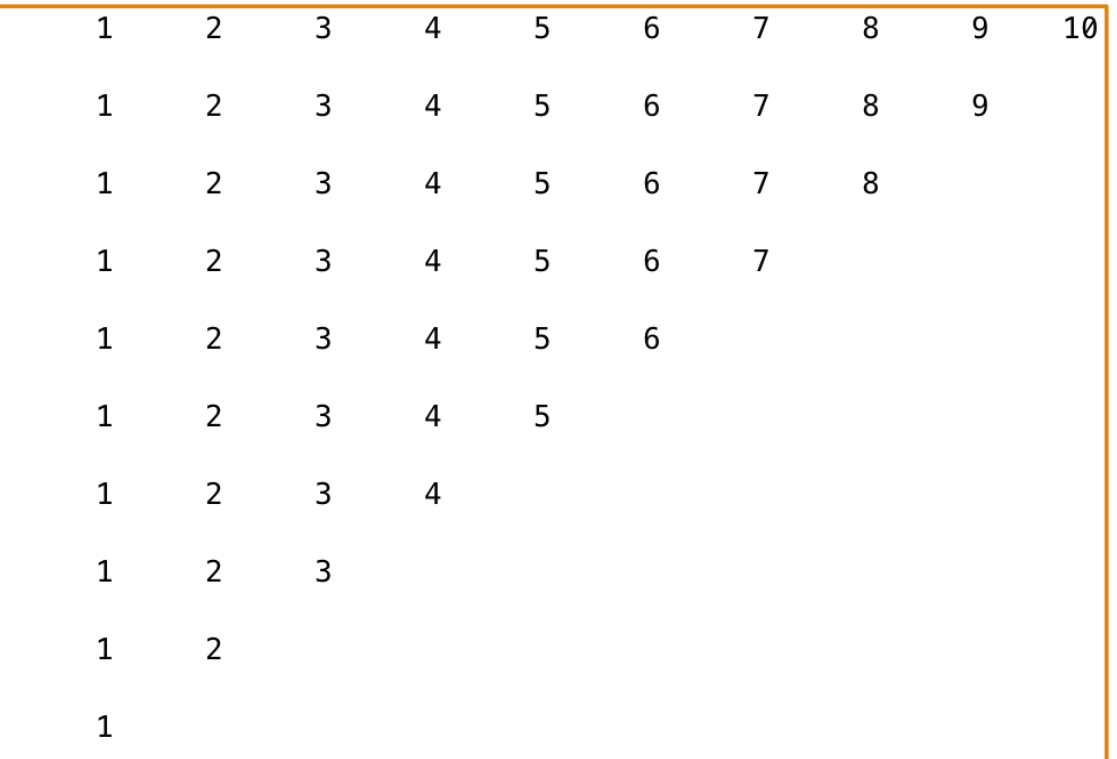

Esaminate il seguente file script. Riempite le righe della tabella successiva con i valori che sarebbero visualizzati subito dopo l'istruzione while, se questo file fosse eseguito. Scrivete i valori che assumono le variabili ogni volta che viene eseguita l'istruzione while. Poi, eseguite il file script e controllate i valori ottenuti con quelli che avete inserito nella tabella.

 $k = 1$ ;  $b = -2$ ;  $x = -1$ ;  $y = -2$ ; while  $k \leq 3$  $k$ ,  $b$ ,  $x$ ,  $y$  $y = x^2 - 3$ ; if  $y < b$  $b = y$ ; end  $x = x + 1$ ;  $k = k + 1$ ; end

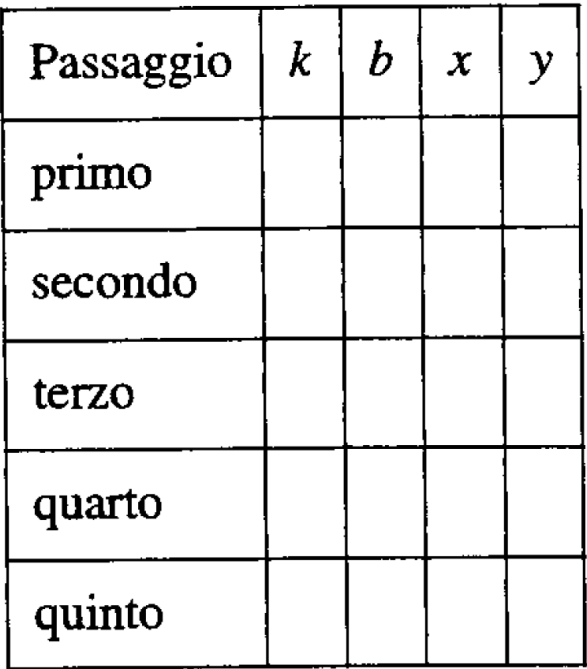

Il seguente prospetto fornisce i valori approssimati dei coefficienti di attrito statico u per diversi materiali. Per mettere in movimento un peso  $W$  su una superficie orizzontale, occorre spingerlo con una forza F, dove  $F = \mu W$ . Scrivere un programma di Matlab utilizzando la struttura switch per calcolare la forza  $F$ . Il programma dovrà accettare come input il valore di  $W$  e i tipi di materiali.

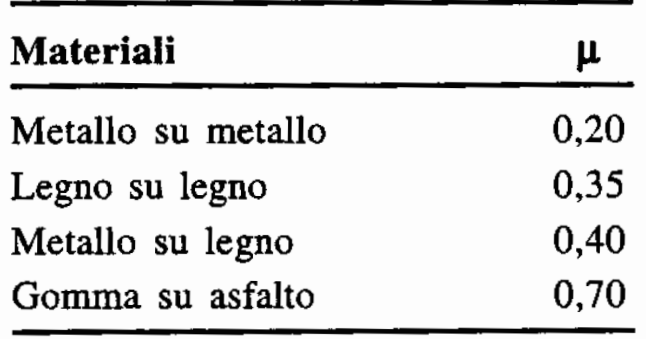

- Simulare una sequenza (*infinita*) di lanci di un dado a 6 facce
	- Se viene visualizzato 2 volte consecutive il numero 6, la simulazione si arresta
	- **Esempio di esecuzione:** 3 4 2 5 4 2 2 5 1 1 6 6

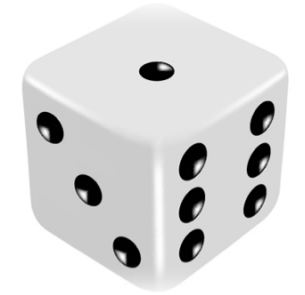

Riscrivere il seguente codice utilizzando un ciclo while per evitare di utilizzare il comando break.

```
for k = 1:10x = 50 - k^2;if x < 0break
end
 y = sqrt(x)end
```
• Scrivere una funzione matrice\_simmetrica che prenda in input una matrice **A (quadrata)** e verifichi se essa è **simmetrica** o meno

### • **NOTA:**

• Una matrice si dice simmetrica se per ogni elemento **i, j** vale la seguente relazione **A(i, j)** = **A(j, i)**

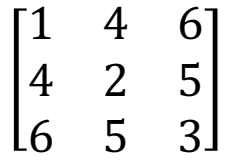

- Scrivere una funzione ricerca\_elemento che prenda in input una matrice **A** ed un intero **N** ed identifichi il numero di occorrenze di **N** in **A**
- **Esempio:** ricerca elemento(A, 5) > restituisce 2

$$
A = \begin{bmatrix} 1 & 4 & 6 \\ 4 & 2 & 5 \\ 6 & 5 & 3 \end{bmatrix}
$$

• Scrivere una funzione sopra\_media che prenda in input una matrice **A**, ne calcoli la media e restituisca una matrice **B**, dove ogni elemento rispetta la seguente caratteristica

$$
B(i,j) = \begin{cases} 1 & \text{se } A(i,j) \geq \text{media}_A \\ 0 & \text{altrimenti} \end{cases}
$$

• **Esempio:** ricerca elemento(A)  $\rightarrow$  output

$$
A = \begin{bmatrix} 1 & 4 & 6 \\ 4 & 2 & 5 \\ 6 & 5 & 3 \end{bmatrix} \qquad B = \begin{bmatrix} 0 & 1 & 1 \\ 1 & 0 & 1 \\ 1 & 1 & 0 \end{bmatrix} \text{ (median)} = 4)
$$

# Esercizio  $9 - 1/3$

### • **Come svolgere questo esercizio**

### **1. Analizzare ed approfondire lo svolgimento dell'Esempio 3**

- http://www.di.unisa.it/~arccas/materiale/lezioni/Lezione 14.pdf (Da pag. 29 a pag. 51)
- **2. Definire le funzioni di seguito richieste**

# Esercizio  $9 - 2/3$

*Definizione di Funzioni*

• Tenendo conto dello svolgimento dell'Esempio 3

- a) Scrivere una funzione che
	- **Prende in input** 
		- La matrice  $m$ , che rappresenta i costi ed i tempi di fabbricazione (Tabella 2.4)
		- Uno scalare i
	- **Restituisce in output** 
		- Il costo di ogni processo per produrre una unità del prodotto i

**NOTA**: Le funzioni di tali esercizi possono invocare ulteriori funzioni sia viste a lezione e sia contenute negli esercizi precedenti oppure funzioni built-in o altre funzioni da voi definite

# Esercizio  $9 - 3/3$

*Definizione di Funzioni*

• Tenendo conto dello svolgimento dell'Esempio 3

- b) Scrivere una funzione che
	- **Prende in input** 
		- La matrice m, che rappresenta i costi ed i tempi di fabbricazione (Tabella 2.4)
	- Restituisce in output
		- Un array contenente il costo (totale) per produrre una unità di ogni prodotto

**NOTA**: Le funzioni di tali esercizi possono invocare ulteriori funzioni sia viste a lezione e sia contenute negli esercizi precedenti oppure funzioni built-in o altre funzioni da voi definite

# Esercizio  $10 - 1/2$

Un'azienda produce e vende carrelli da golf. Alla fine di ogni settimana, l'azienda trasporta i carrelli prodotti nel magazzino. Tutti i carrelli venduti sono prelevati dal magazzino. Ecco un semplice modello di questo processo:

 $I(k + 1) = P(k) + I(k) - S(k)$ 

dove

 $P(k)$  = numero di carrelli prodotti nella settimana k

 $I(k)$  = numero di carrelli a magazzino nella settimana k

 $S(k)$  = numero di carrelli venduti nella settimana k

Le vendite settimanali previste per 10 settimane sono elencate in questo prospetto:

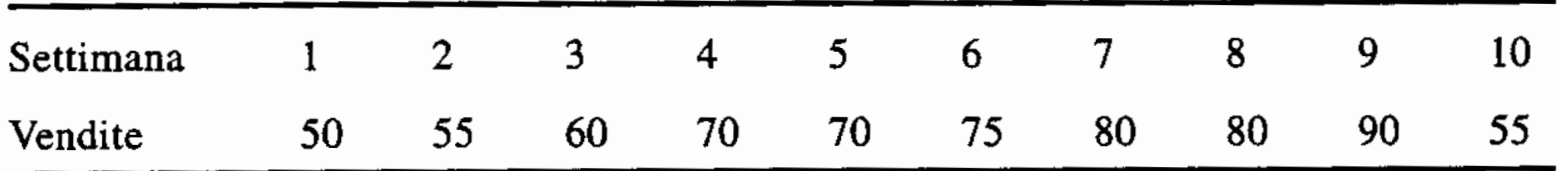

# Esercizio  $10 - 2/2$

La produzione di una settimana si basa sulle vendite della settimana precedente, quindi  $P(k) = S(k - 1)$ . Si supponga che la produzione della prima settimana sia pari a 50 carrelli, cioè  $P(1) = 50$ . Scrivere un programma per calcolare e rappresentare in un diagramma il numero di carrelli a magazzino per ciascuna delle 10 settimane o finché il numero di unità a magazzino non sia minore di zero. Provare il programma per due casi: a) le scorte iniziali sono pari a 50 carrelli, cioè  $I(1) = 50$ ; b) le scorte iniziali sono pari a 30 carrelli, cioè  $I(1) = 30$ .

**c) Ripetere l'esercizio con il vincolo che la produzione della settimana**  successiva deve essere nulla se le scorte di carrelli superano 40 unità

# Esercizio  $11 - 1/2$

Gli ingegneri spesso devono calcolare la pressione e il volume di un gas all'interno di un contenitore. Per questi calcoli, di solito, viene utilizzata l'equazione di Van der Waals:

$$
P = \frac{RT}{V - b} - \frac{a}{V^2}
$$

Dove il termine  $b$  è una correzione per il volume delle molecole e il termine  $a/V^2$  è una correzione per l'attrazione delle molecole. Il termine R è la costante dei gas perfetti,  $T$  è la temperatura assoluta e  $V$  è il volume specifico del gas. Il valore di R è uguale per tutti i gas e vale 0,082054 litri atm/mole °K. I valori di a e b dipendono dal tipo di gas.

# Esercizio  $11 - 2/2$

Alcuni valori sono riportati nel seguente prospetto. Scrivere una funzione, utilizzando la struttura switch, per calcolare la pressione P dall'equazione di Van der Waals. Gli argomenti di input della funzione sono T e V e una variabile di stringa che contiene il nome di un gas elencato nel precedente prospetto. Provare la funzione per il gas  $Cl_2$  alla temperatura  $T = 300$  °K e un volume  $V =$ 20 litri/mole.

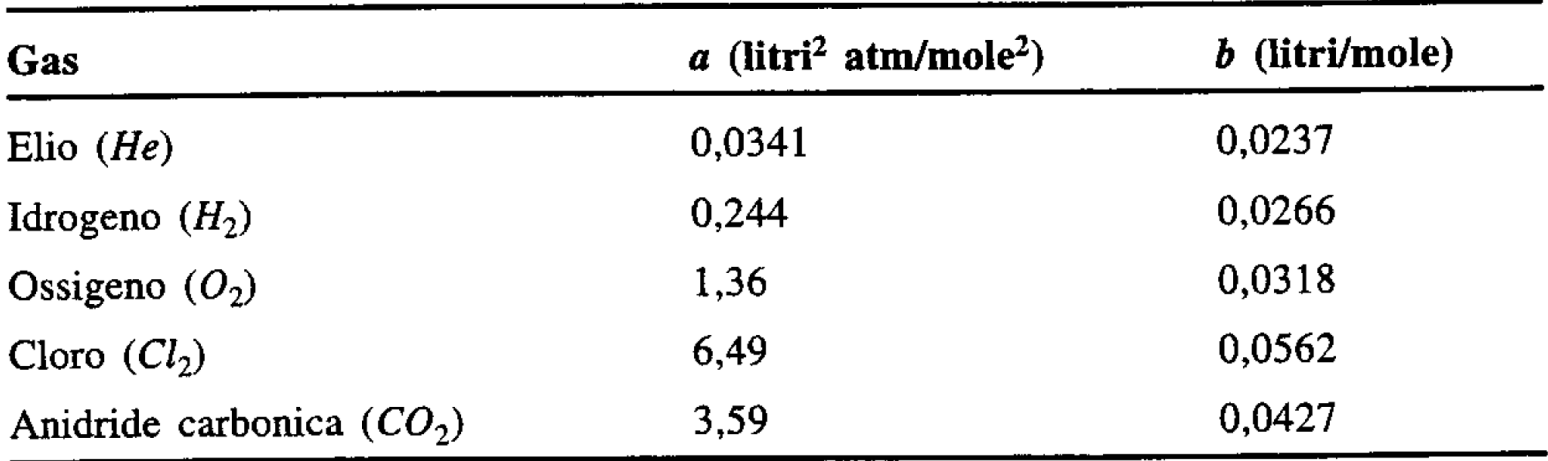

# Esercizio 12 – 1/3

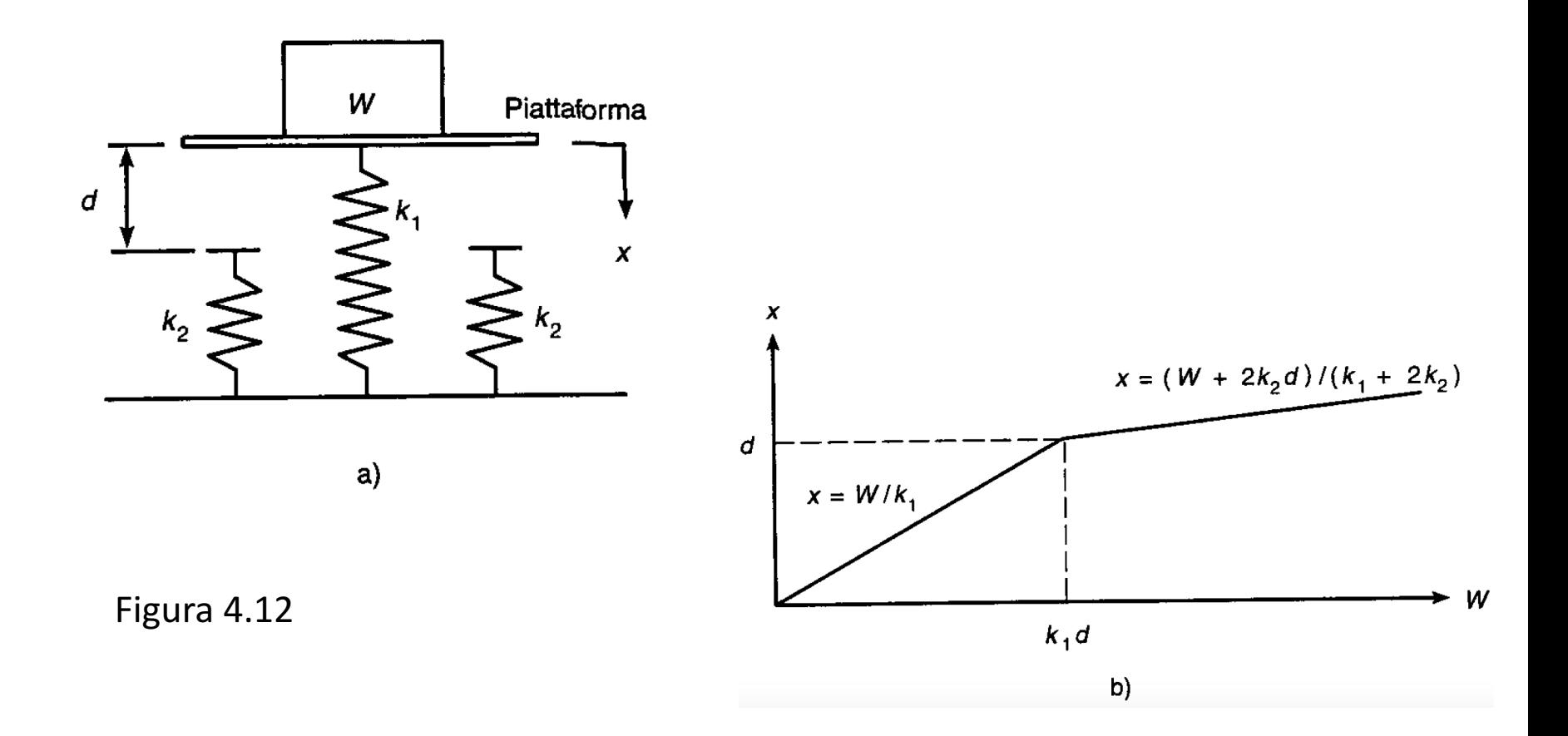

# Esercizio  $12 - 2/3$

La Figura 4.12 a) illustra un modello massa-molla del tipo utilizzato per progettare le sospensioni dei veicoli. Le molle esercitano una forza che è proporzionale alla loro compressione; il fattore di proporzionalità è la costante elastica k della molla. Le due molle laterali servono a fornire una resistenza aggiuntiva quando il peso W sollecita troppo la molla centrale. Se il peso viene appoggiato sulla piattaforma, il sistema si sposta a una distanza x prima di fermarsi. Affinché il sistema sia in equilibrio statico, la forza peso deve bilanciare le forze delle molle in questa nuova posizione, cioè:

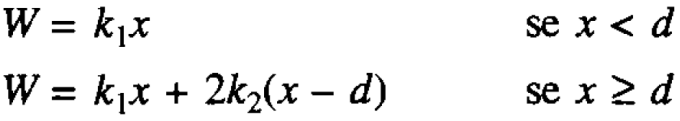

# Esercizio  $12 - 3/3$

Queste relazioni possono essere utilizzate per generare il diagramma di  $x$  in funzione di W, come illustra la Figura 4.12 b).

- a) Creare un file di funzione che calcola la distanza  $x$ , utilizzando i parametri di input W,  $k_1$ ,  $k_2$  e d. Provare la funzione per i seguenti due casi, utilizzando i valori  $k_1 = 10^4$  N/m;  $k_2 = 1.5 \times 10^4$  N/m;  $d = 0.1$  m.
	- $W = 500$  newton
	- $W = 2000$  newton

# Esercizio  $13 - 1/2$

Analizzare il sistema massa-molla descritto nel precedente Problema nel caso in cui il peso W viene lasciato cadere sulla piattaforma attaccata alla molla centrale. Se il peso cade da un'altezza h rispetto alla piattaforma, è possibile calcolare la compressione massima della molla  $x$  eguagliando l'energia potenziale di gravità Wh con l'energia potenziale immagazzinata nelle molle:

$$
Wh = \frac{1}{2}k_1x^2 \qquad \text{se } x < d
$$

Questa equazione può essere risolta in funzione di  $x$ :

$$
x = \sqrt{\frac{2Wh}{k_1}} \qquad \text{se } x < d
$$

e

# Esercizio  $13 - 2/2$

e

$$
Wh = \frac{1}{2}k_1x^2 + \frac{1}{2}(2k_2)(x-d)^2 \qquad \text{se } x \ge d
$$

dalla quale è possibile ottenere la seguente equazione di secondo grado in  $x$ :  $(k_1 + 2k_2)x^2 - 4k_2dx + 2k_2d_2 - 2Wh = 0$ se  $x \ge d$ 

Creare un file di funzione che calcola la compressione massima  $x$  dovuta al peso che cade da un'altezza h. I parametri di input della funzione sono  $k_1$ ,  $k_2$ , d, W e h. Provare la funzione per i seguenti due casi, utilizzando i valori  $k_1 = 10^4$  N/m;  $k_2 = 1.5 \times 10^4$  N/m e  $d = 0.1$  m.  $W = 100$  N,  $h = 0.5$  m

 $W = 2000$  N,  $h = 0.5$  m

# Nota Bene

- I due esercizi seguenti saranno anche parte di una delle prossime esercitazioni
	- · Tuttavia, si consiglia di cominciare già a pensare a possibili soluzioni per tali esercizi, da poter poi implementare in MATLAB

### Crivello di Eratostene (Divisibilità)

- Un numero n è divisibile per  $f$  se esiste un altro numero  $q$ tale che
	- $\cdot$  n = f  $\times$  q
	- f è chiamato fattore e  $\alpha$  è chiamato quoziente (più in generale, un fattore è un numero che viene moltiplicato per un altro per dare un prodotto)
		- Ad es.,
			- 25 è divisibile per 1, 5 e 25
			- 6 è divisibile per 1, 2, 3 e 6
			- 28 è divisibile per 1, 2, 4, 7, 14 e 28
			- 729 è divisibile per 1, 3, 9, 27, 81, 243 e 729

### Crivello di Eratostene (Numeri Primi e Numeri Composti)

- Un numero primo è un numero che ha esattamente due fattori: 1 e se stesso
	- Il più piccolo numero primo è il numero 2
		- 1 non è un numero primo [https://primes.utm.edu/notes/faq/one.html]
	- Esempi di numero primo: 2, 3, 5, 7, 11, 13, 17, 19, 23, 29, etc.
- Un numero composto è un numero che ha un fattore diverso da 1 e da se stesso
	- 1 non è un numero composto

### Crivello di Eratostene (Primi 100 Numeri Primi)

2 3 5 7 11 13 17 19 23 29 31 37 41 43 47 53 59 61 67 71 73 79 83 89 97 101 103 107 109 113 127 131 137 139 149 151 157 163 167 173 179 181 191 193 197 199 211 223 227 229 233 239 241 251 257 263 269 271 277 281 283 293 307 311 313 317 331 337 347 349 353 359 367 373 379 383 389 397 401 409 419 421 431 433 439 443 449 457 461 463 467 479 487 491 499 503 509 521 523 541 …

### Crivello di Eratostene (Congettura di Goldbach)

- **La congettura di Goldbach** è uno dei più antichi problemi irrisolti nella teoria dei numeri e in tutta la matematica. Tale congettura afferma che
	- Ogni numero intero maggiore di 2 può essere scritto come somma di due numeri primi
- In altre parole, la congettura Goldbach afferma che ogni numero maggiore o uguale di quattro è un numero Goldbach, cioè un numero che può essere espresso come la somma di due numeri primi

### Crivello di Eratostene  $(Eratostene - 1/2)$

• Eratostene di Cirene (Cirene, 276 a.C. circa – Alessandria d'Egitto, 194 a.C. circa) è stato un matematico, astronomo e geografo dell'antica Grecia

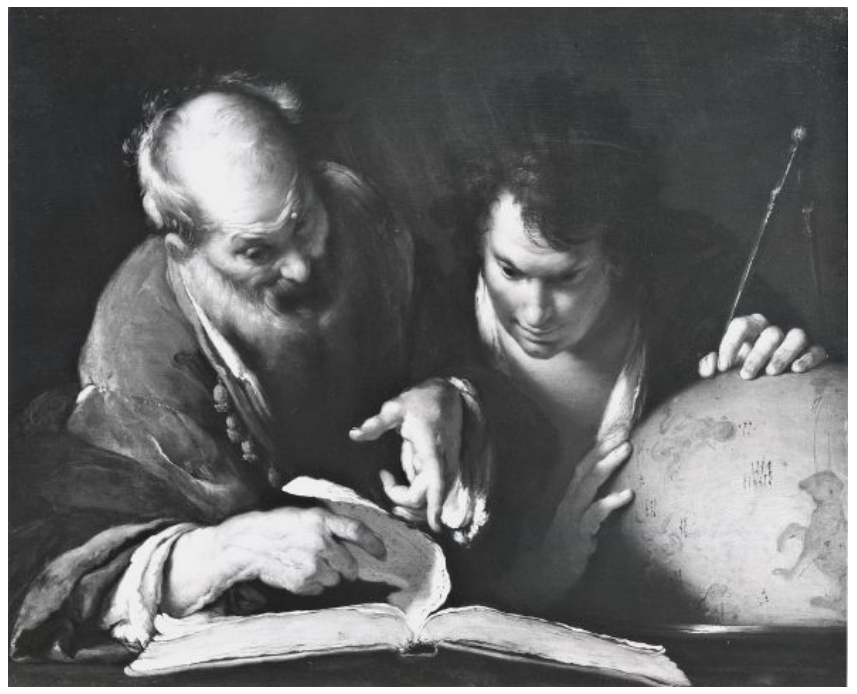

Bernardo Strozzi, *Lezione di Eratostene di Cirene*, 1600-1644, Montréal Museum of Fine Art, Montréal (Canada)

### Crivello di Eratostene  $(Eratostene - 2/2)$

- Eratostene di Cirene
	- È stato bibliotecario ad Alessandria d'Egitto
	- È stato autore di diverse scoperte e invenzioni, tra cui il sistema per misurare latitudine e longitudine
	- È inoltre ricordato per essere stato il primo a calcolare la circonferenza della Terra e l'inclinazione dell'asse terrestre
	- È ricordato soprattutto per aver proposto un "crivello" per trovare i numeri primi

### Crivello di Eratostene (Cos'è un Crivello?)

- Un crivello è una sorta di setaccio, utilizzato per "filtrare" qualcosa, in modo che nel setaccio resti solo ciò che si desidera
- Il *Crivello di Eratostene* "filtra" i numeri per trovare i numeri primi

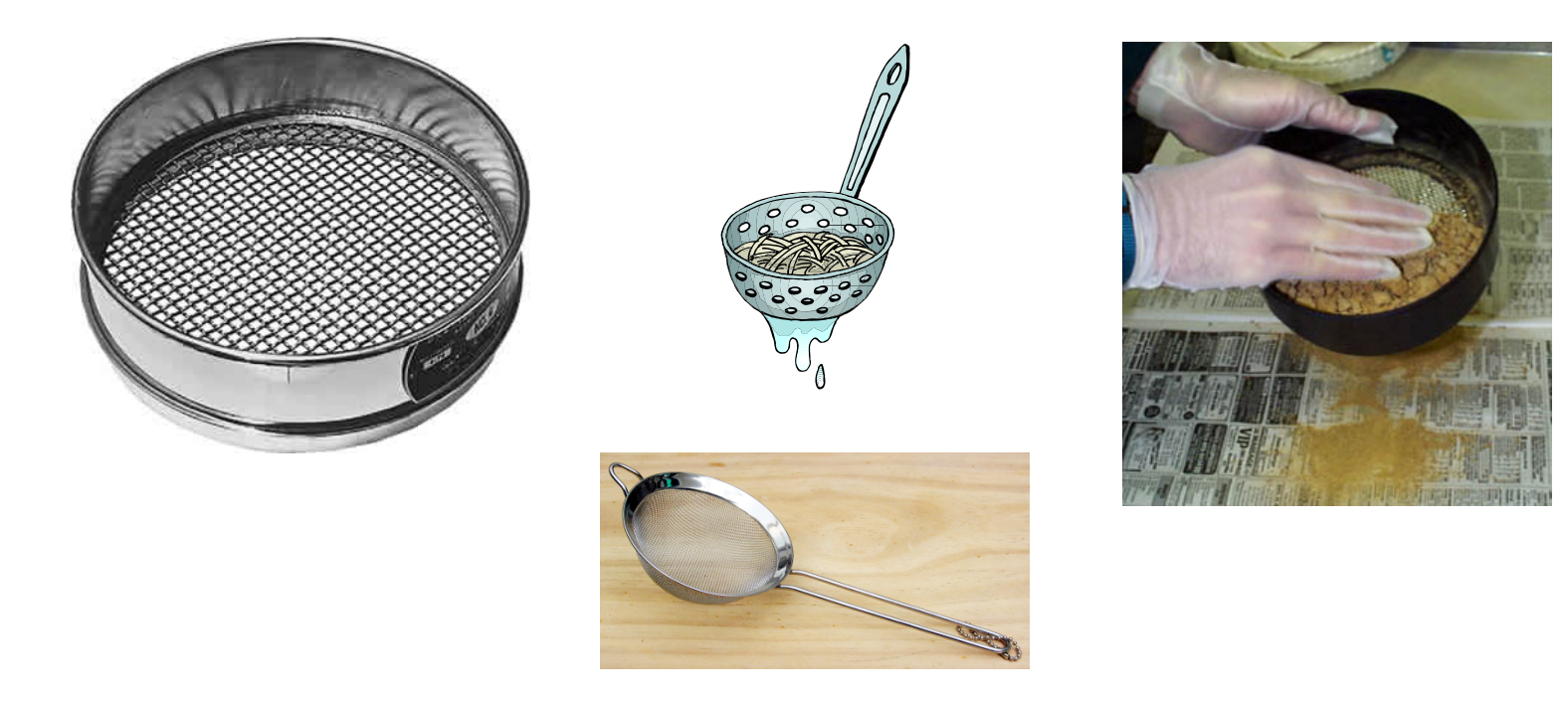

### Crivello di Eratostene (Algoritmo)

- Algoritmo per "filtrare" tutti i numeri primi  $\leq n$ 
	- 1. Genera una sequenza di numeri da 1 a  $n$
	- 2. Il numero più piccolo in tale sequenza diventa il nuovo numero primo trovato
		- Sia esso **p**
	- 3. Rimuovi dalla sequenza tutti i multipli di p
	- 4. Ripeti i passi 2 e 3 finché la sequenza non sia esaurita
		- Non esistono numeri multipli dell'ultimo numero primo trovato

# Tabella con i Numeri da 1 a 100

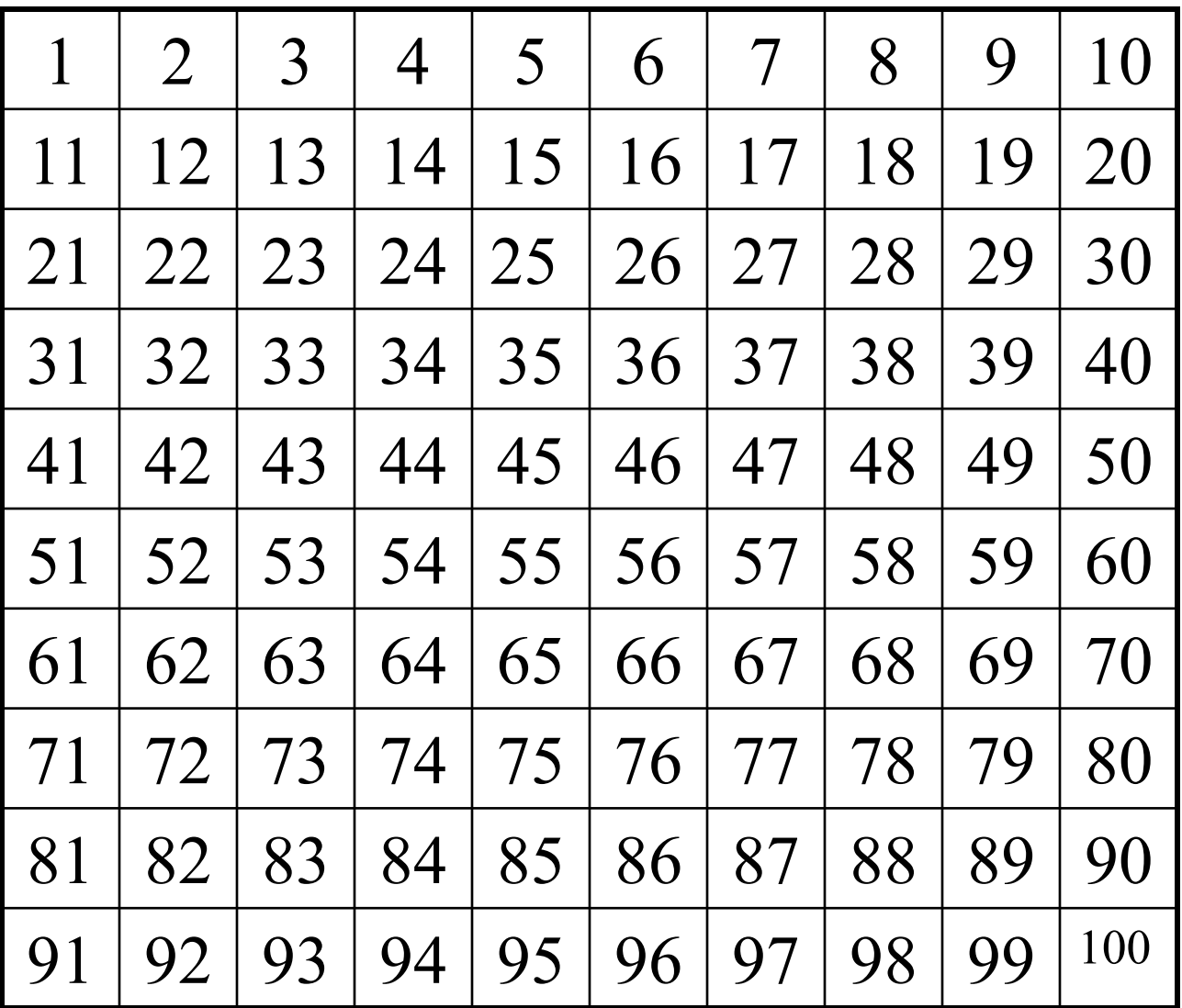

# Cancellare 1 (Non è Primo)

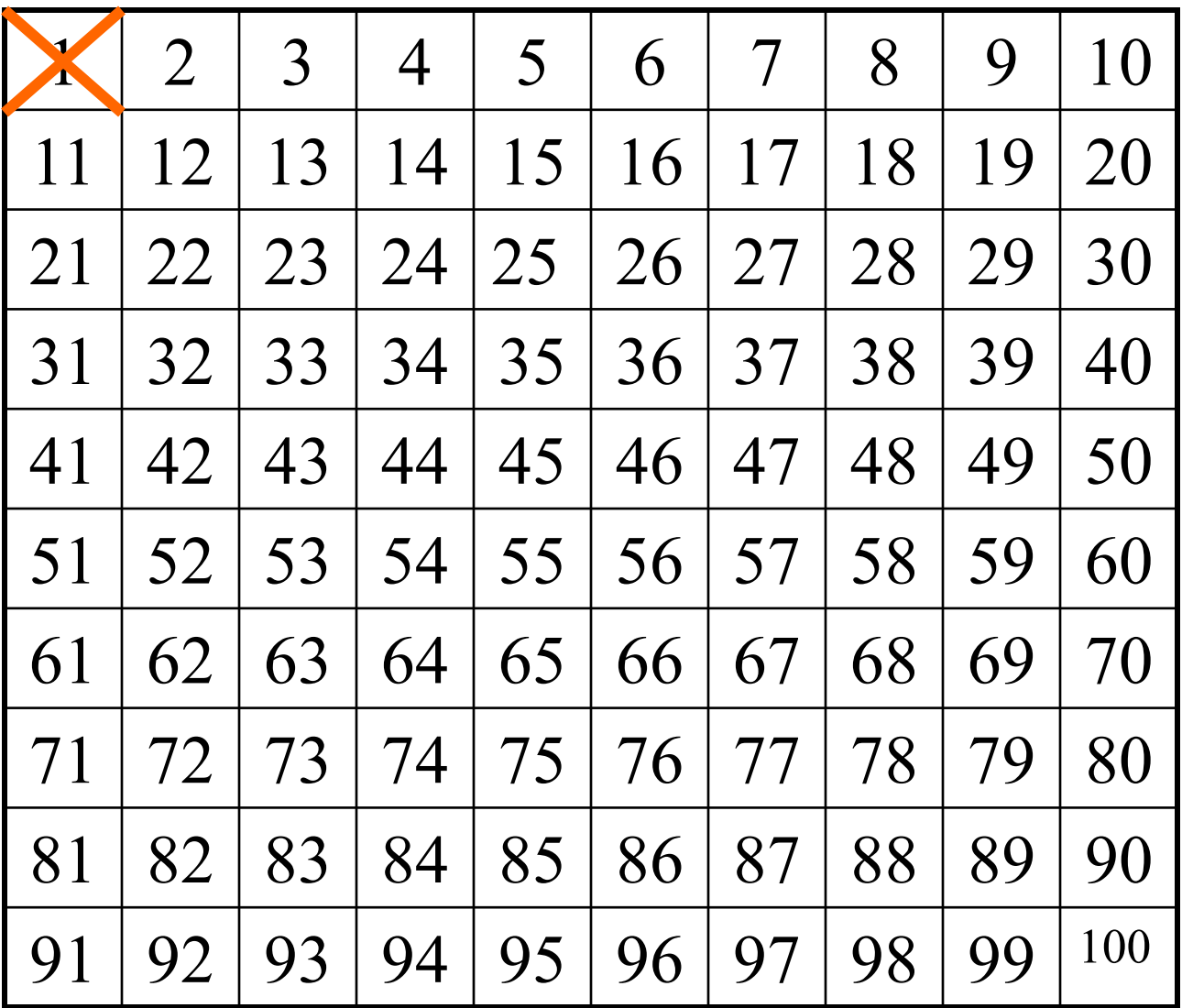

### Lasciare 2 e Cancellare i Multipli di 2

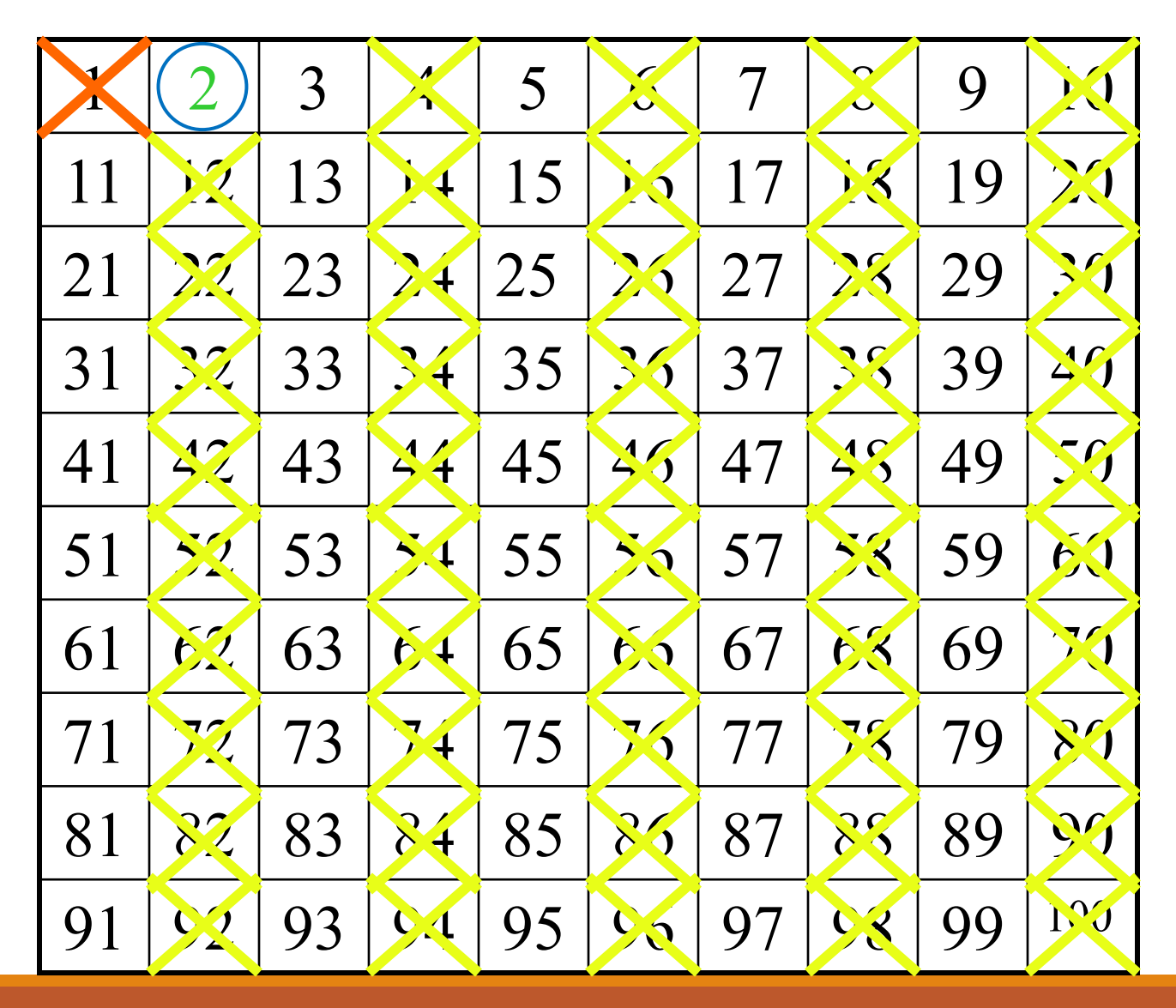

### Lasciare 3 e Cancellare i Multipli di 3

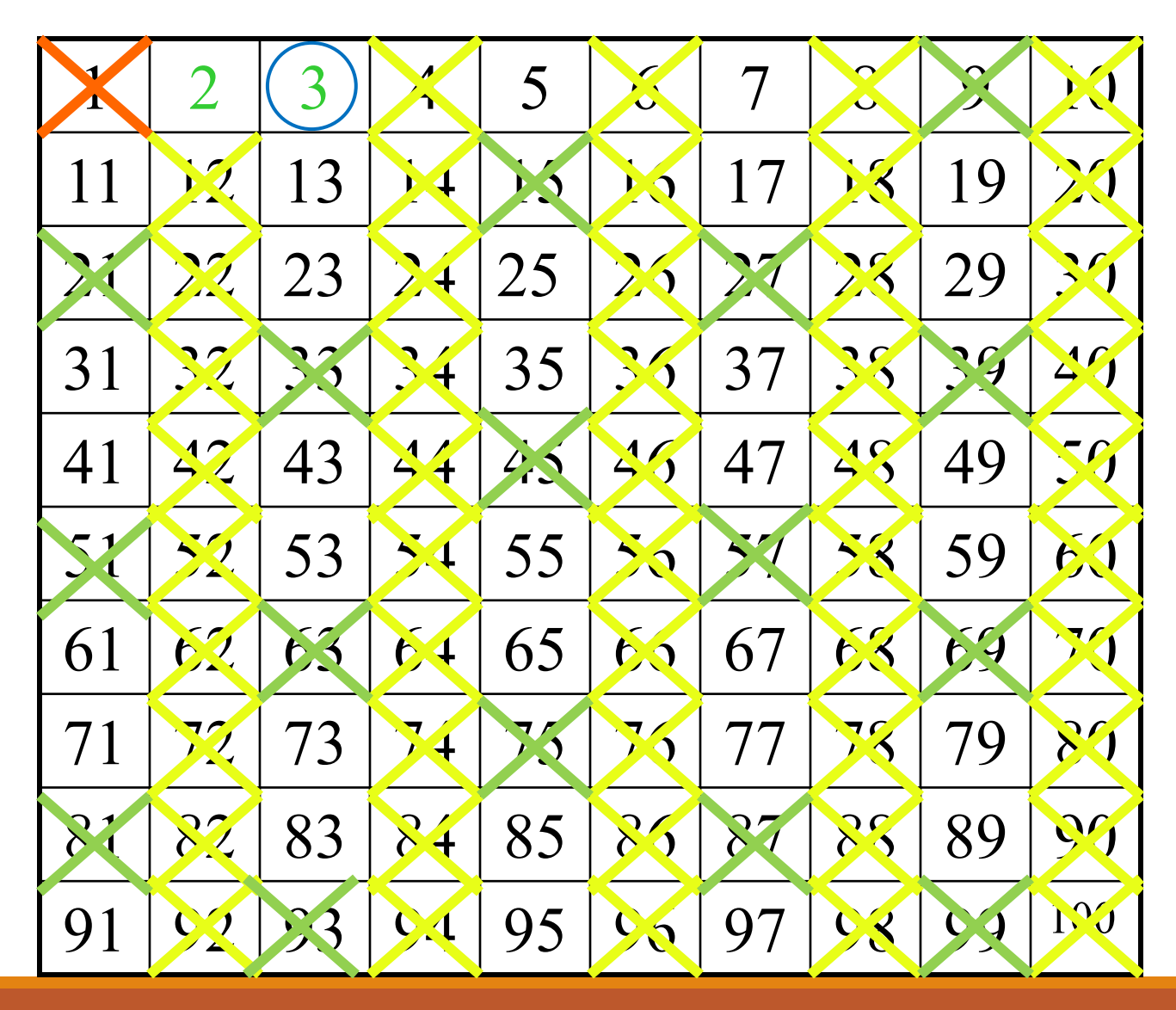

### Lasciare 5 e Cancellare i Multipli di 5

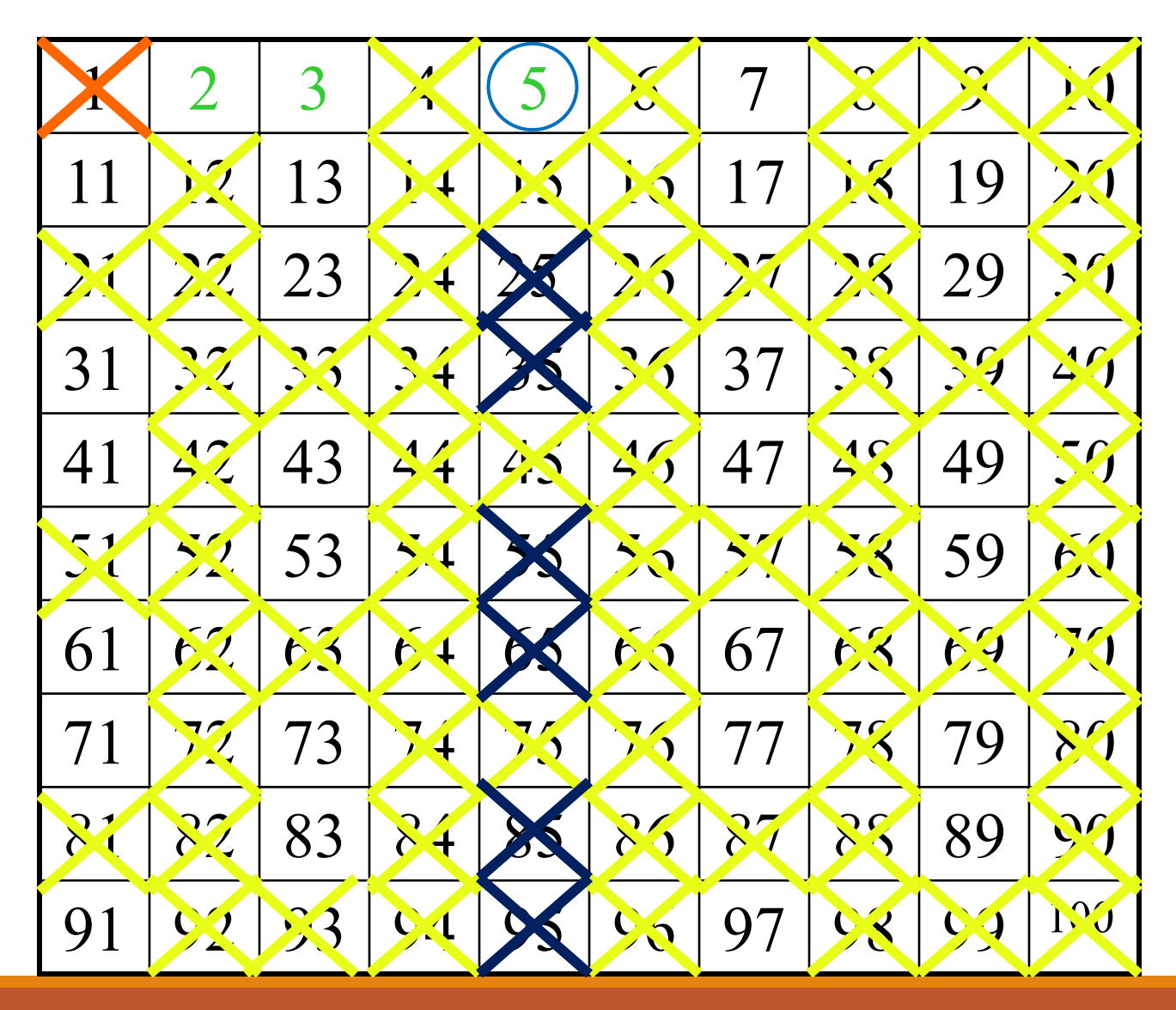

### Lasciare 7 e Cancellare i Multipli di 7

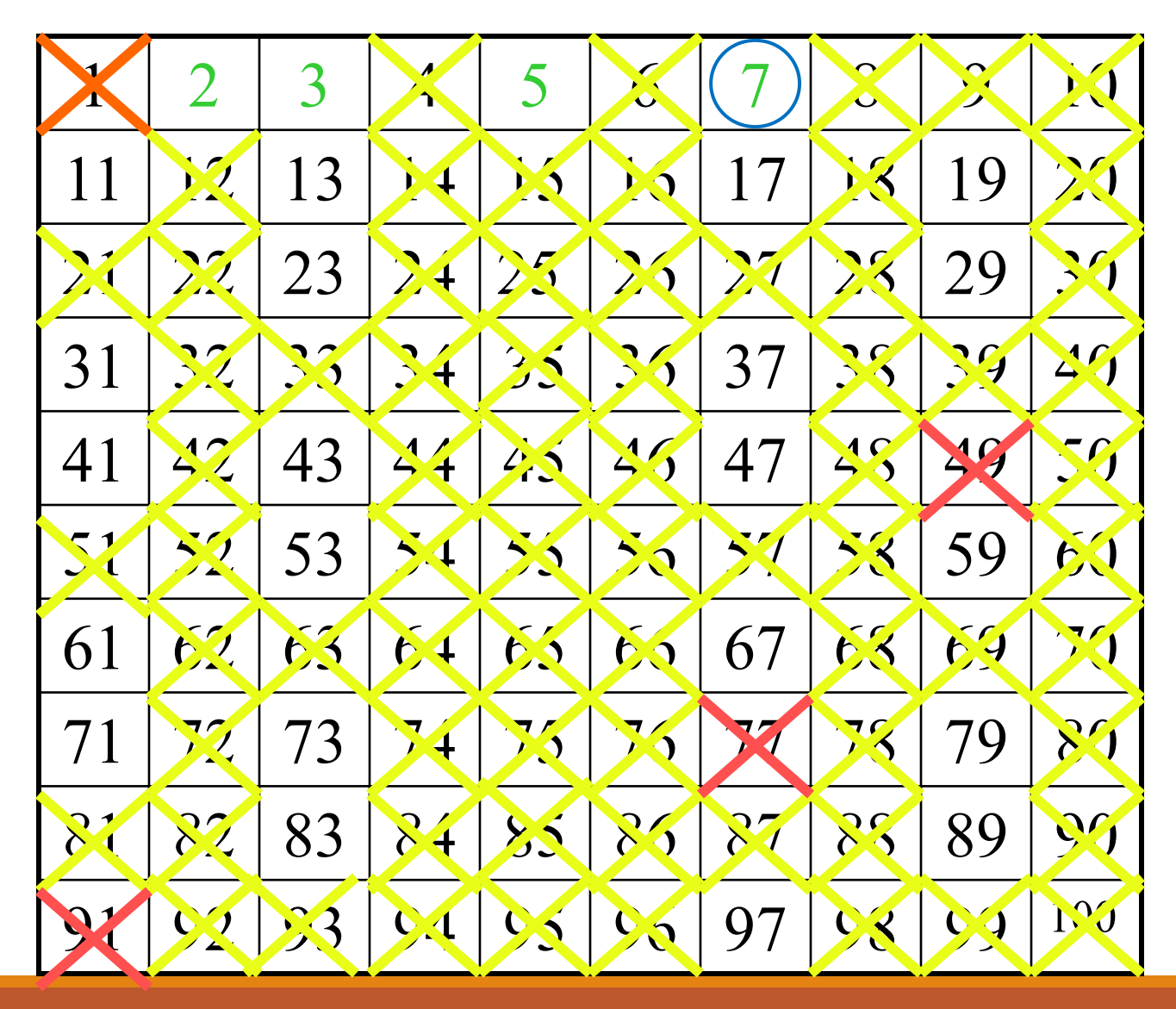

### Lasciare 11 e Cancellare i Multipli di 11

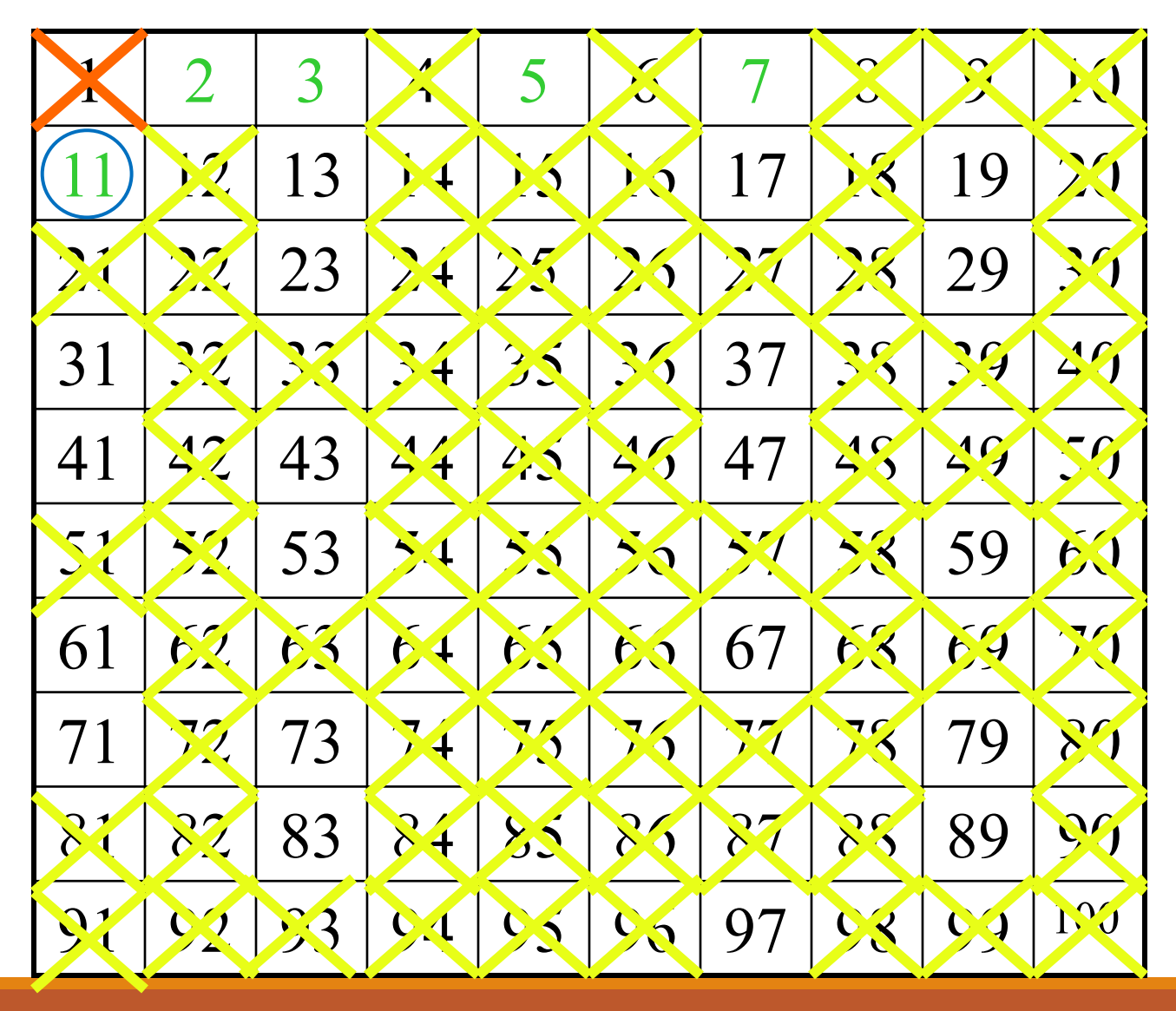

### Lasciare 11 e Cancellare i Multipli di 11

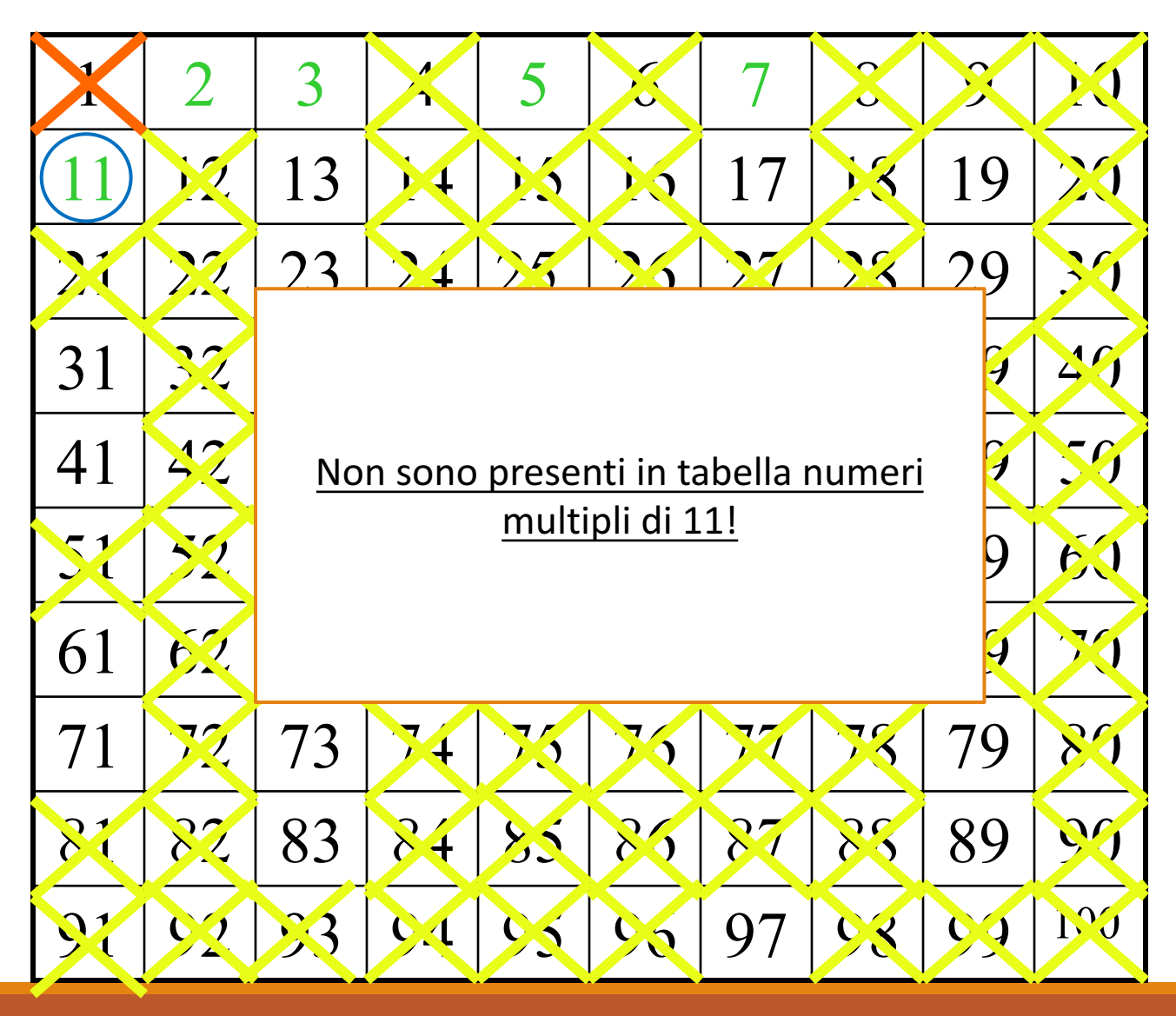

### Tutti i Numeri Rimasti nel Crivello sono Numeri Primi

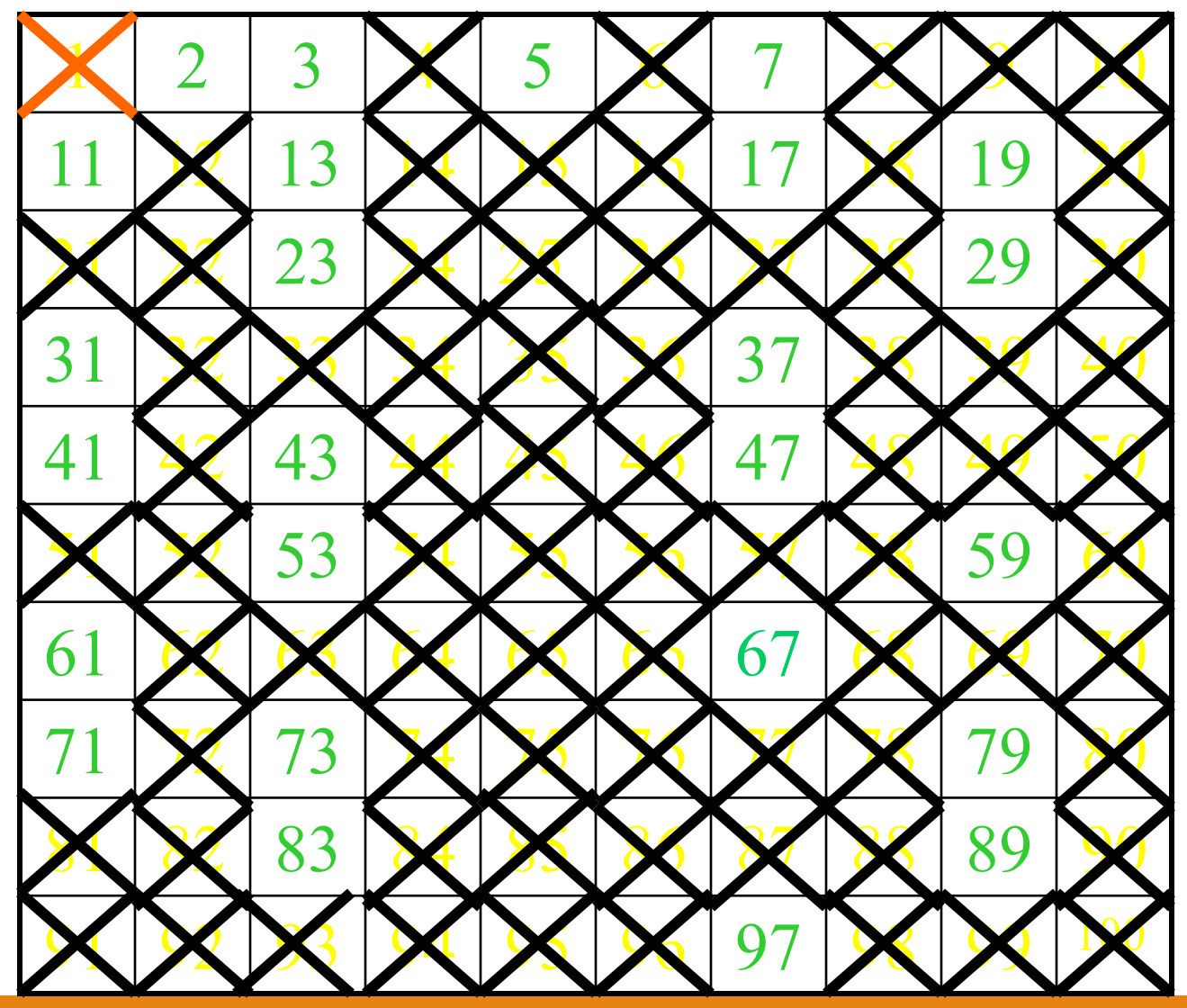

### Crivello di Eratostene (Numeri Primi Compresi tra 1 e 100)

- Di conseguenza, i numeri rimasti nel setaccio sono i seguenti
	- 2, 3, 5, 7, 11, 13, 17, 19, 23, 29, 31, 37, 41, 43, 47, 53, 59, 61, 67, 71, 73, 79, 83, 89, 97

### Crivello di Eratostene (Esercizio 14)

• Scrivere una funzione MATLAB che prende in input un intero n e restituisce in output, utilizzando il Crivello di Eratostene, tutti i numeri primi compresi tra 1 ed n

#### **Esempio d'uso**

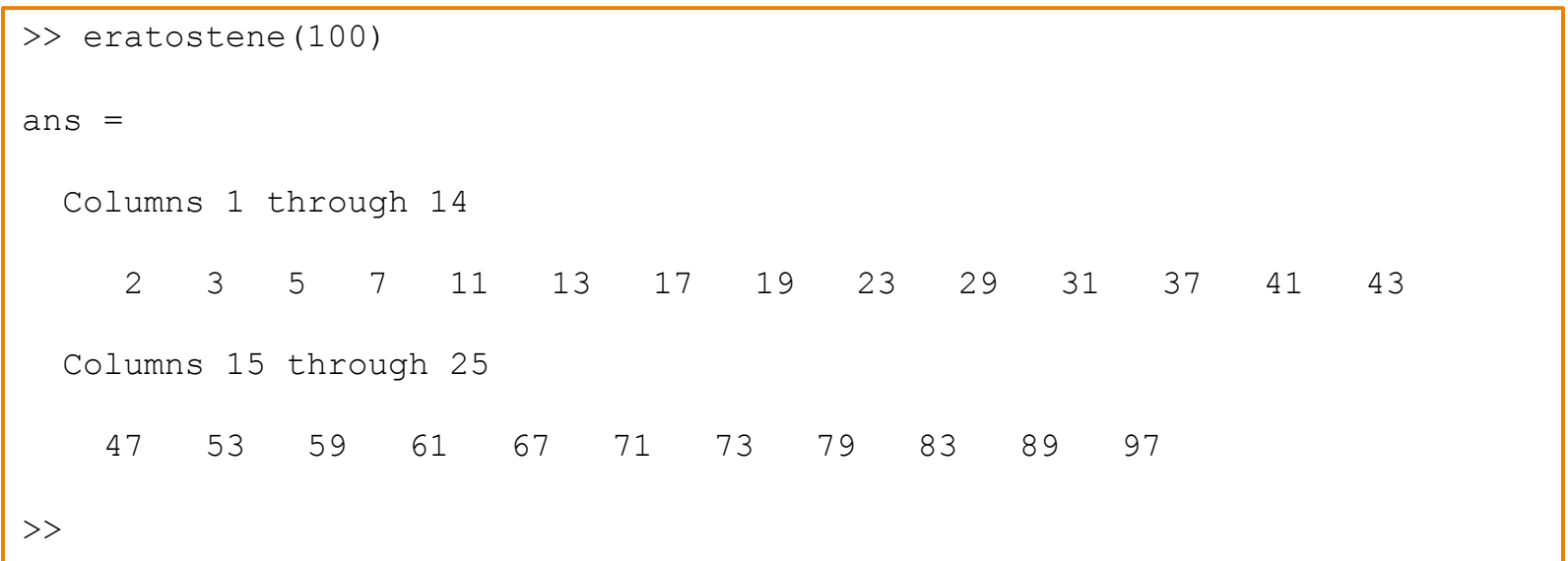

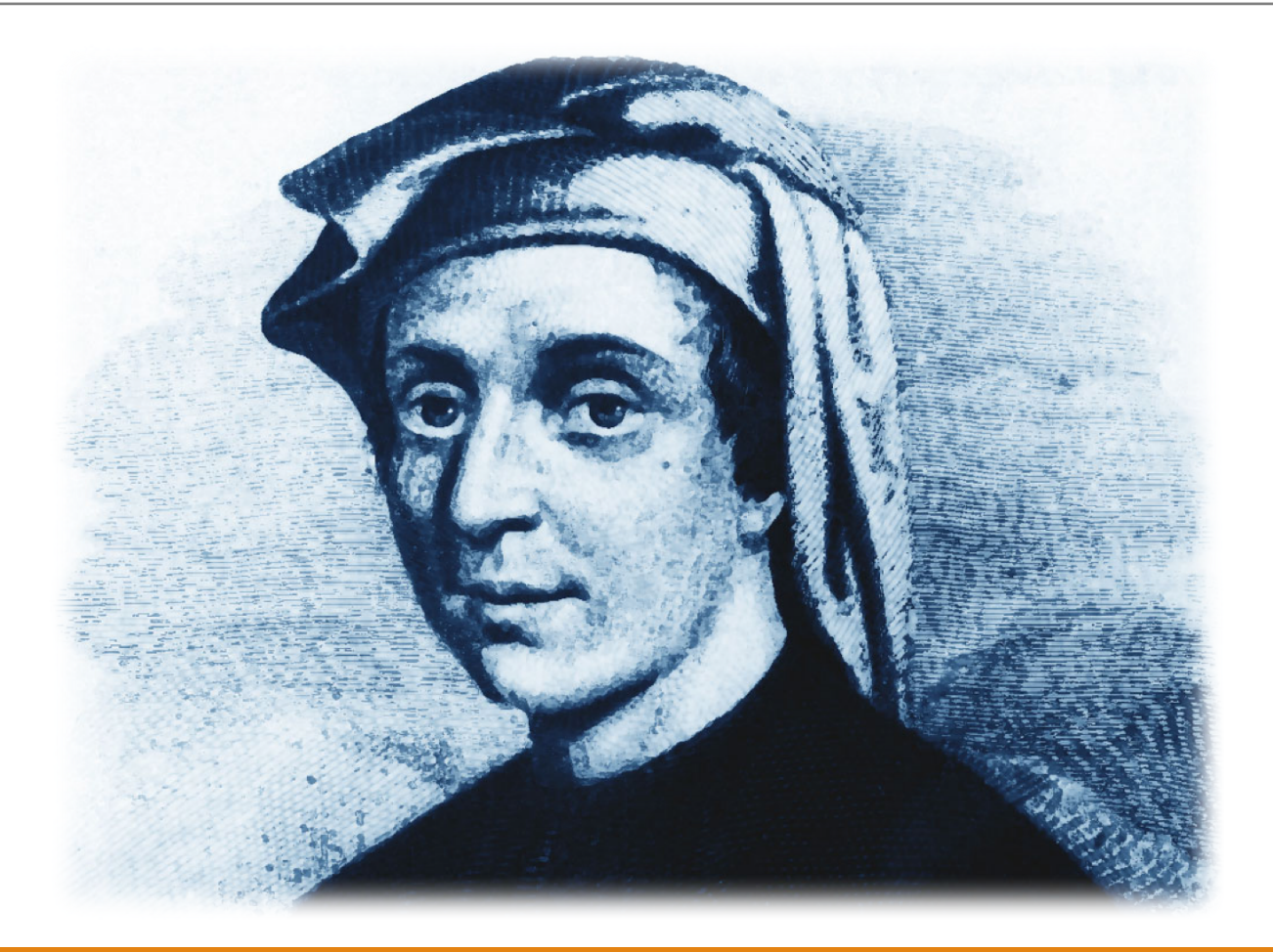

- Leonardo Pisano, detto Fibonacci (*Fibonacci stà per filius Bonacii – figlio*  di Bonaccio) nacque a Pisa intorno al 1170
	- È stato tra i più importanti matematici del Medioevo europeo
	- Poco si conosce della sua vita, tranne i pochi fatti esposti nei suoi scritti matematici
	- L'opera più importante è il Liber abaci pubblicato nel 1202: un lavoro suddiviso in quindici capitoli, che ha avuto un ruolo fondamentale nello sviluppo della matematica in Europa occidentale
		- In particolare, la numerazione araba, che prese il posto di quella latina (semplificando notevolmente i commerci extraeuropei), fu conosciuta in Europa tramite questo libro
- Enorme è l'impatto delle opere di Fibonacci nell'ambito delle scienze e delle arti (per maggiori informazioni consultare i link seguenti)
	- http://www.maths.surrey.ac.uk/hosted-sites/R.Knott/Fibonacci/fibInArt.html
	- https://en.wikipedia.org/wiki/Fibonacci\_number
	- http://mathworld.wolfram.com/FibonacciNumber.html

• Nel 1223 a Pisa, l'imperatore Federico II di Svevia assistette ad un curioso torneo tra abacisti ed algoritmisti, dove il problema da risolvere era il seguente, come riportato da Fibonacci stesso nel suo libro *Liber Abaci*

"Un tale mise una coppia di conigli appena nati in un luogo (un fosso) completamente circondato da un muro, per scoprire quante coppie di conigli discendessero da questa in un anno: per natura le coppie di conigli generano ogni mese un'altra coppia e cominciano a procreare a partire dal secondo **mese dalla nascita."**

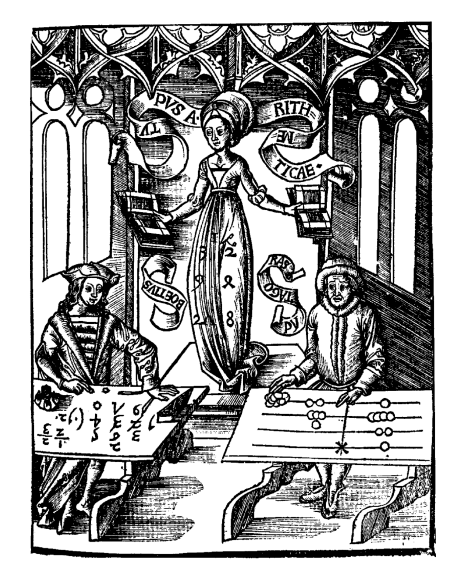

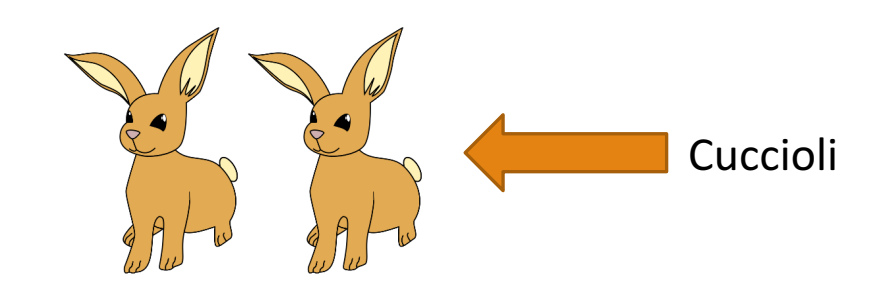

- Più in generale
	- A partire dal secondo mese di vita i conigli possono generare una coppia di cuccioli
	- Quante coppie di conigli ci saranno nel fosso dopo  $k$ mesi?

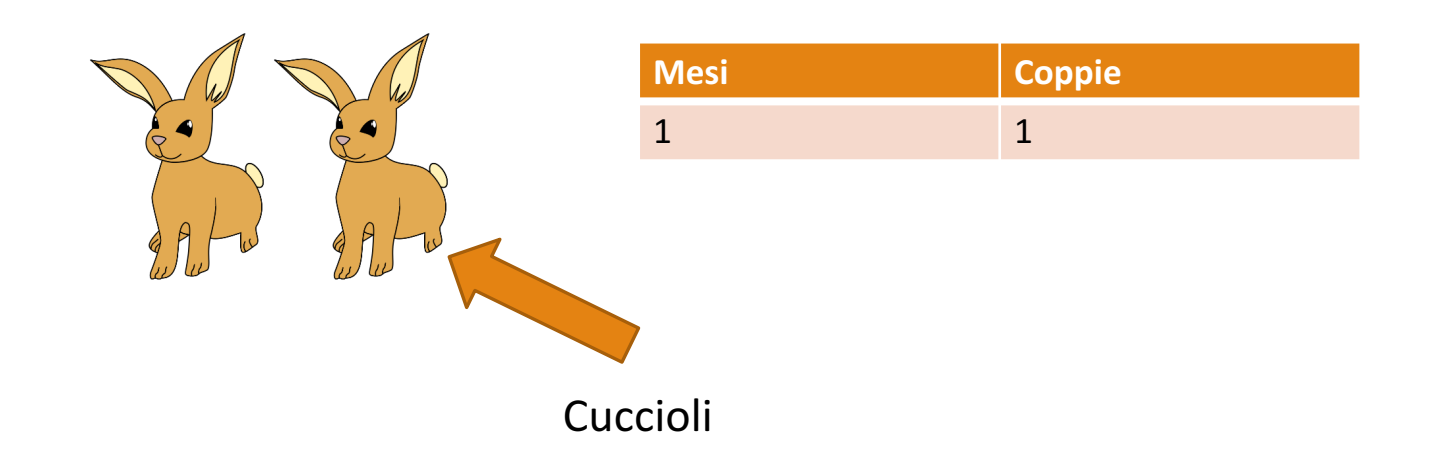

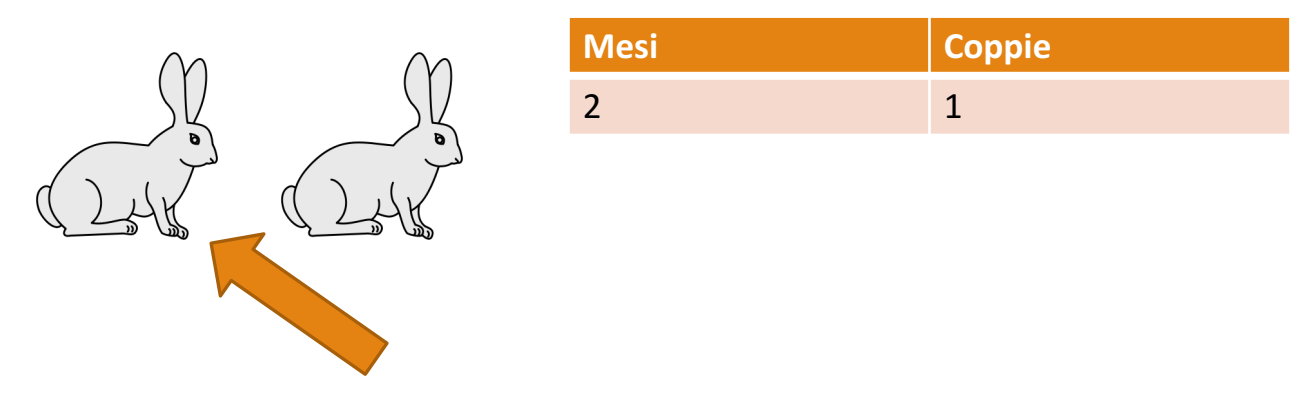

I cuccioli sono cresciuti e sono diventati conigli adulti

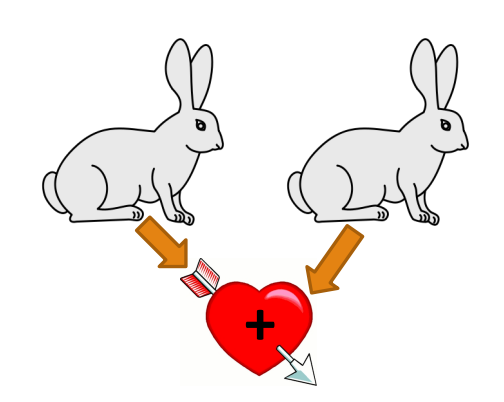

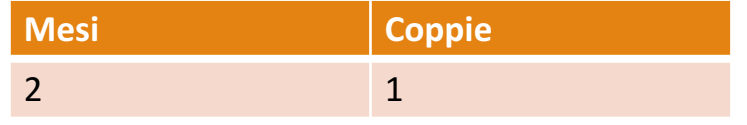

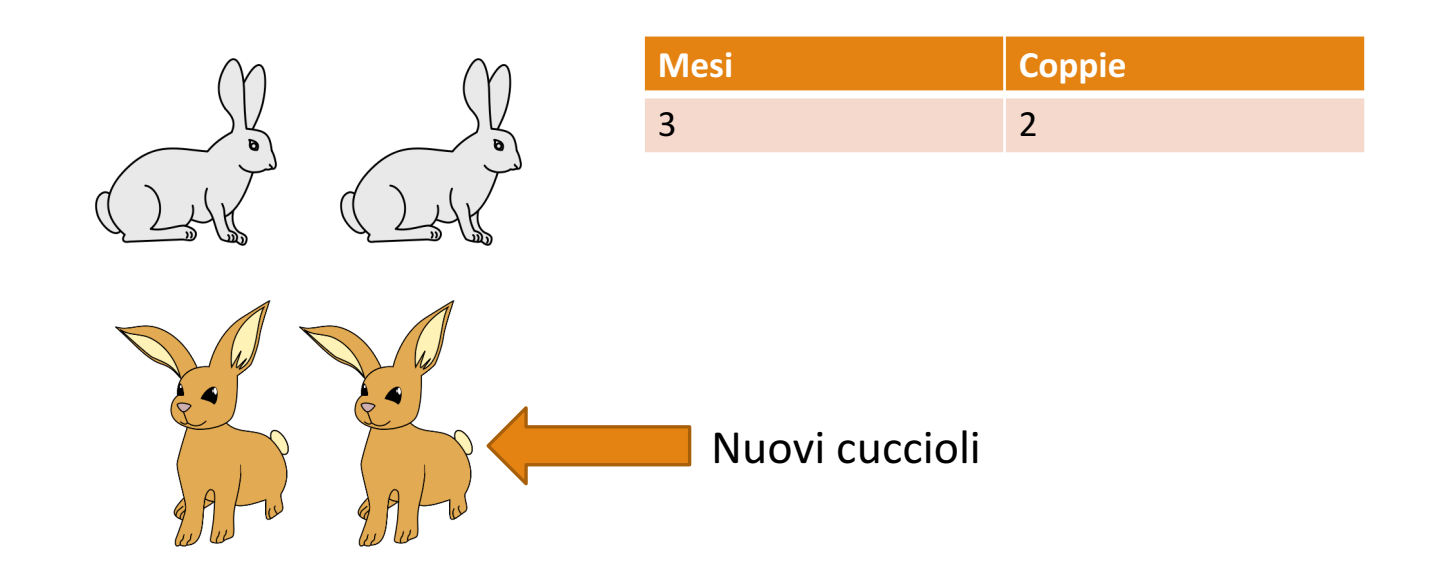

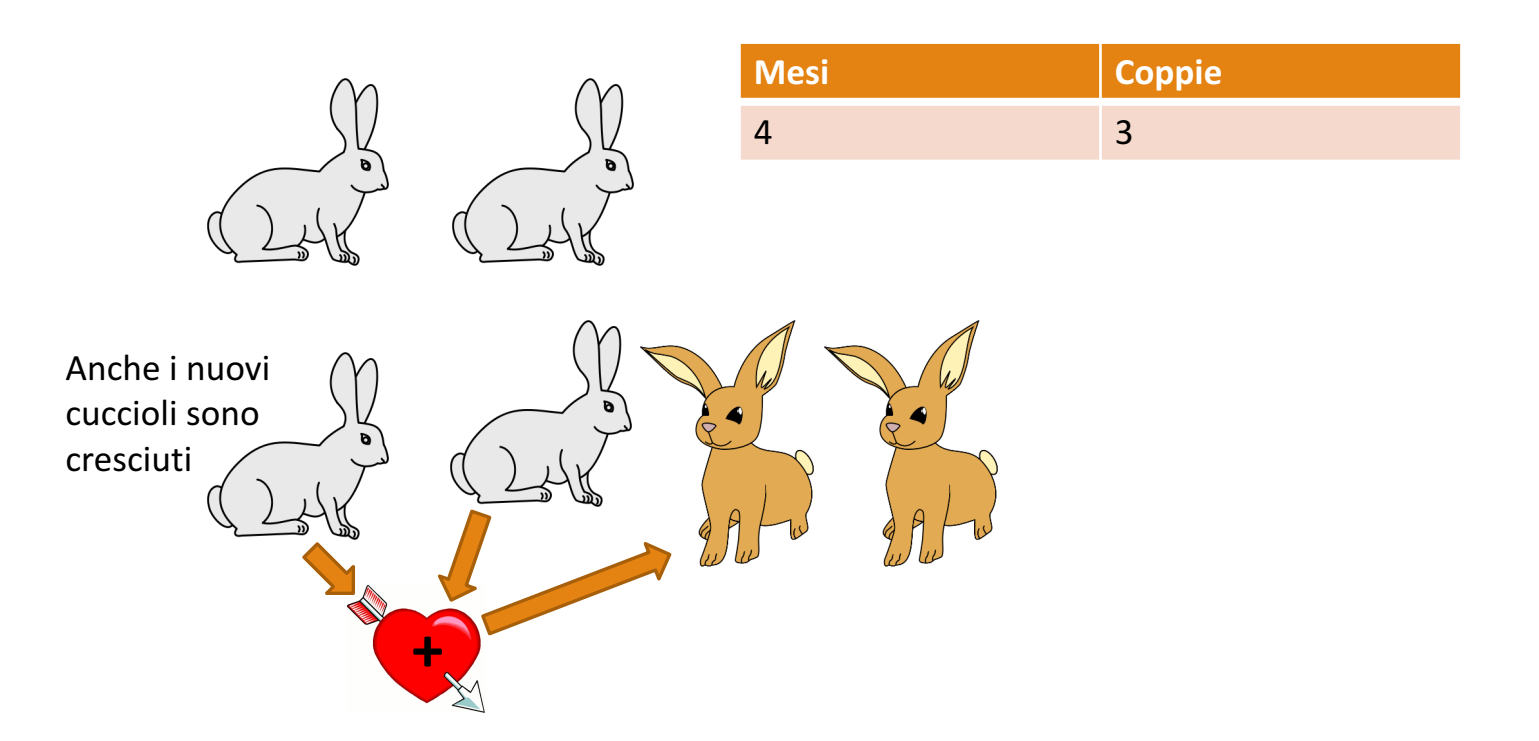

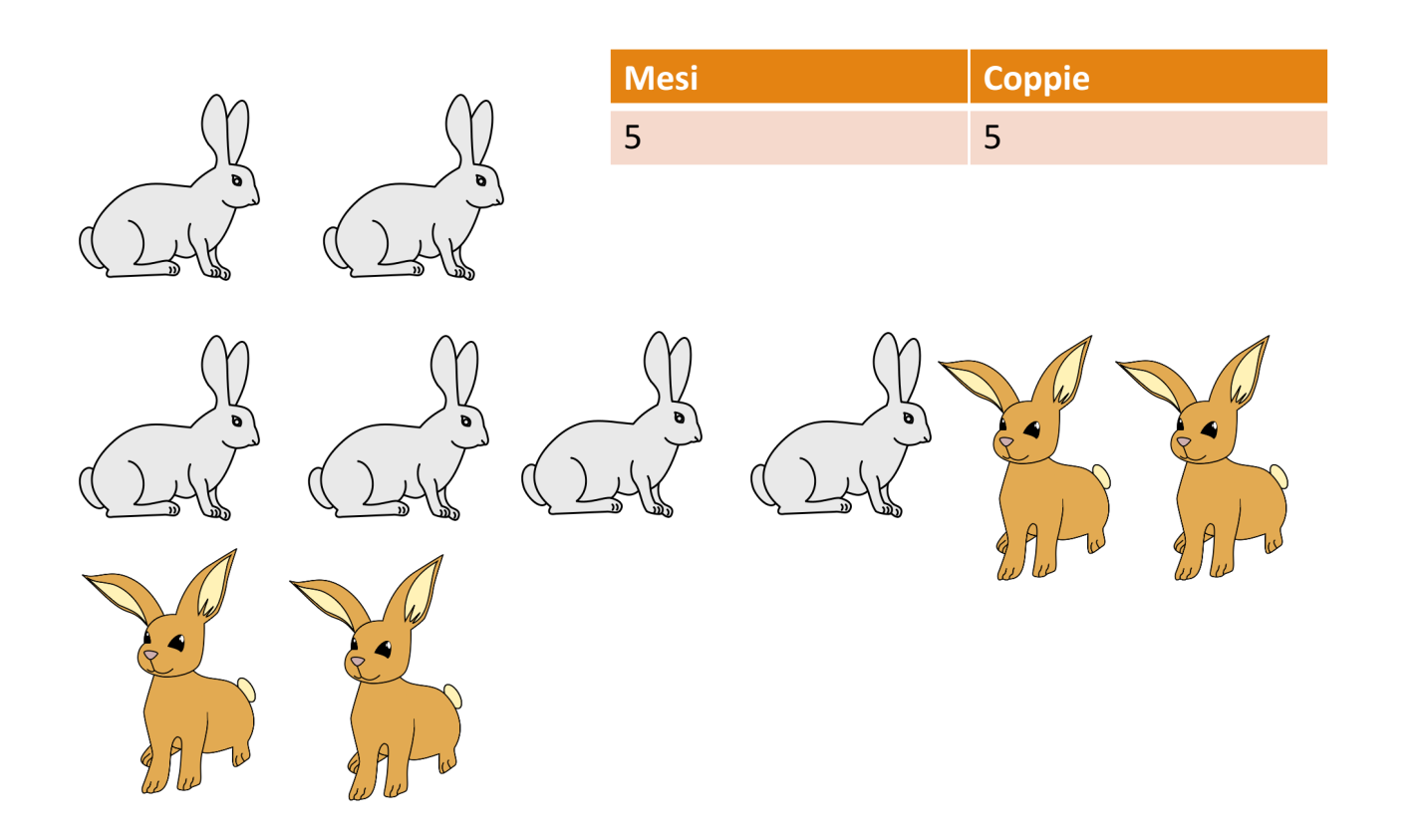

Si procede come mostrato in precedenza, sempre applicando l'operatore binario

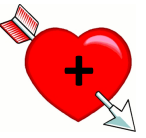

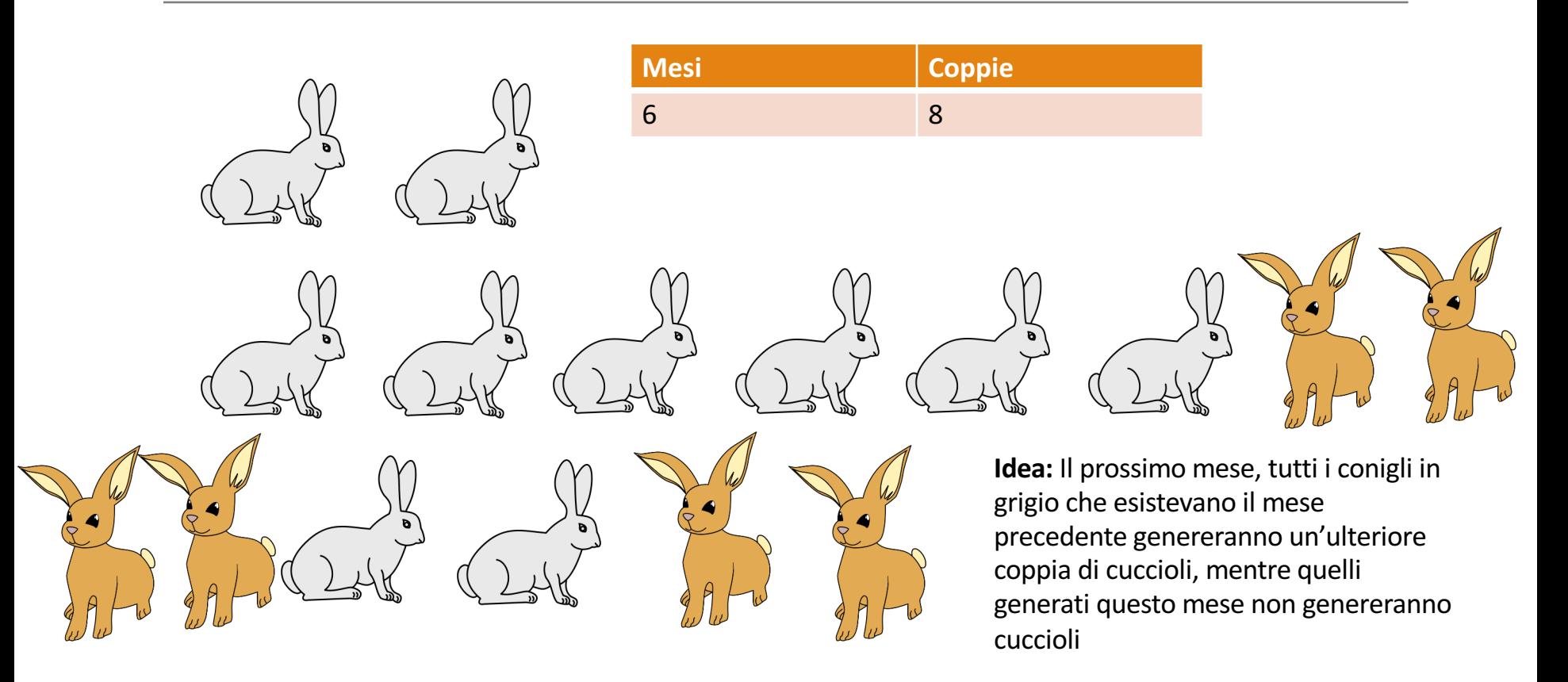

### Successione di Fibonacci (Esercizio 15)

- a) Calcolare mediante MATLAB, usando strutture di controllo selettive ed iterative, quante coppie di conigli si troveranno nel fosso dopo un anno
- b) Scrivere una funzione MATLAB (basata strutture di controllo selettive ed iterative), che prende in input un generico numero di mesi  $k$  e restituisce in output quante coppie di conigli si troveranno nel fosso dopo tali mesi
- c) Scrivere una funzione MATLAB (basata strutture di controllo selettive ed iterative), che prende in input il numero n di coppie iniziali ed un generico numero di mesi  $k$ , e restituisce in output quante coppie di conigli si troveranno nel fosso dopo tali mesi

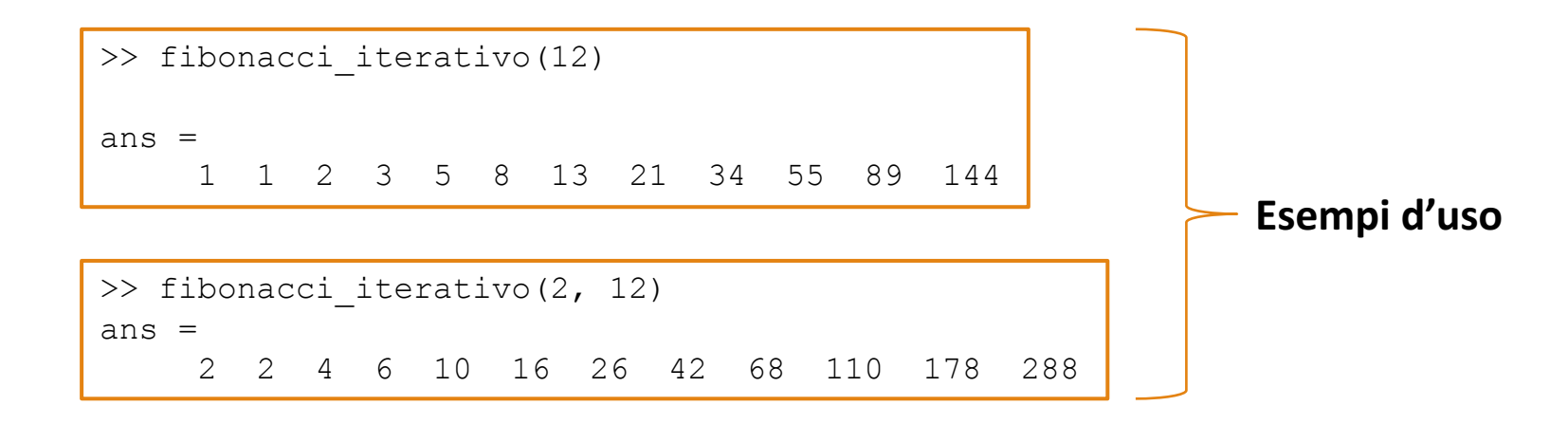